## SAP ABAP table WCSPERMIT {WCM: I/O Approvals}

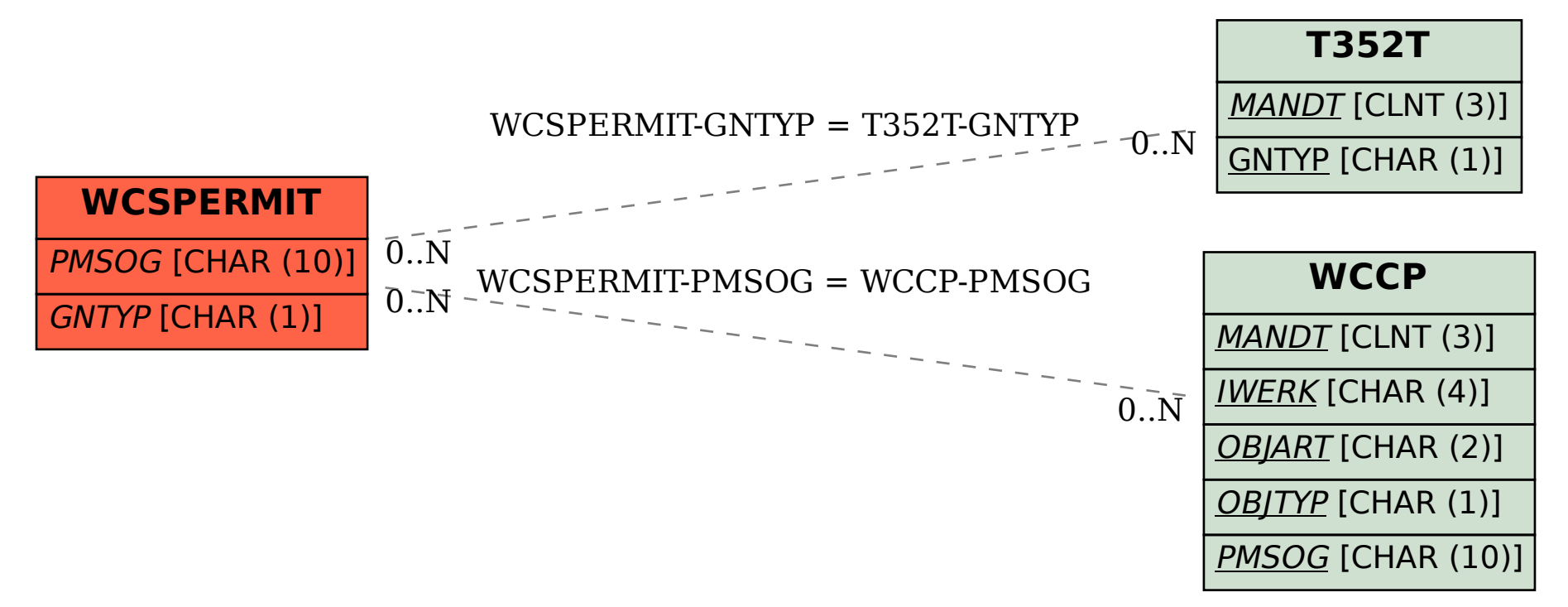